## **整存机构用户帐户资料** (**包括更新权限 ,重设密码及暂停帐户**)

本步骤指南概述关于**主要管理员及在同一分支下的辅助管理员**在整存机构用户的帐户资料方 面,包括

- 更新用户资料
- 重设密码
- 更新权限及暂停帐户

所需的一般程序。

本文只提供一般指引,当中的截图只用作一般说明,未必特指某案件 / 文件。

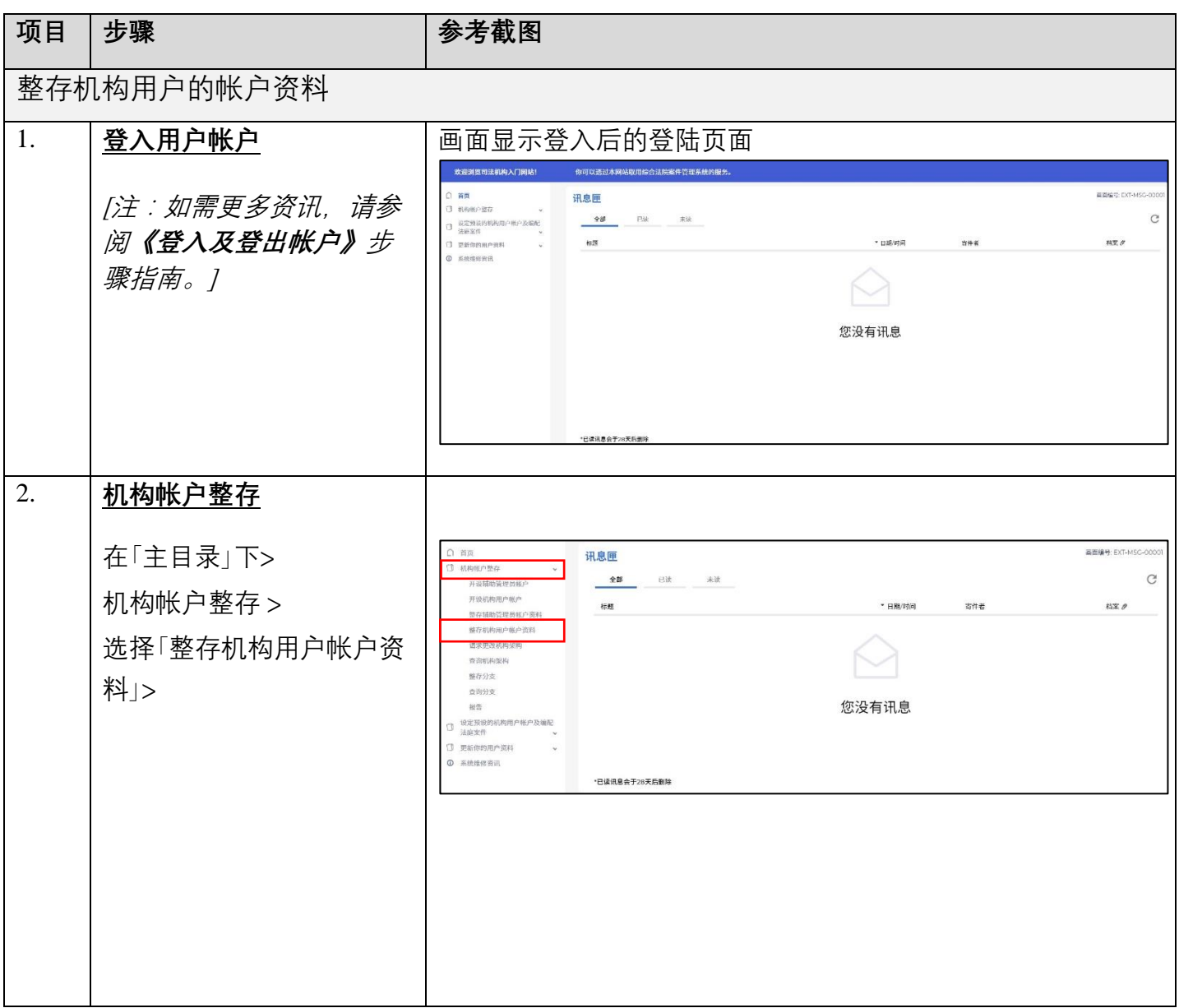

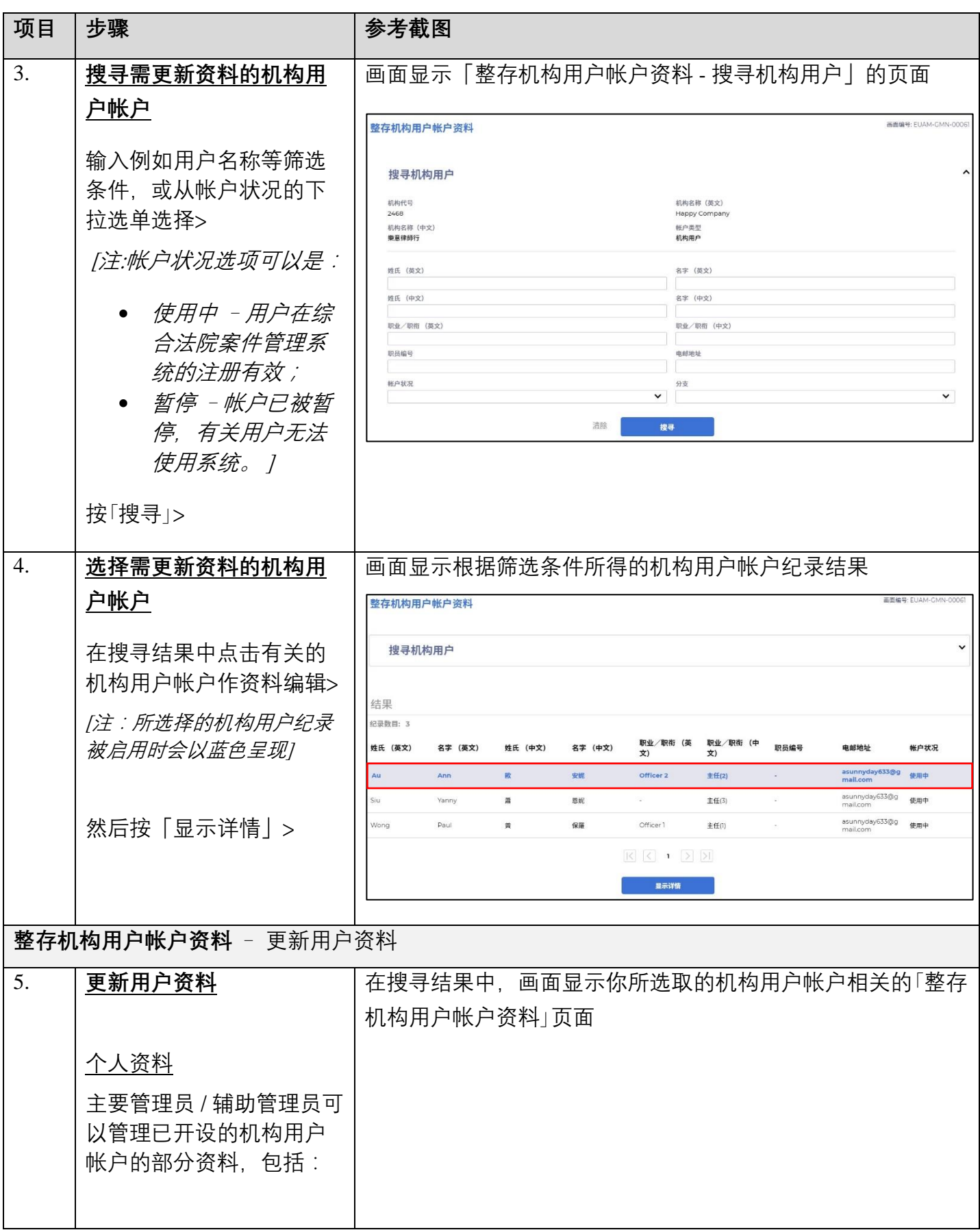

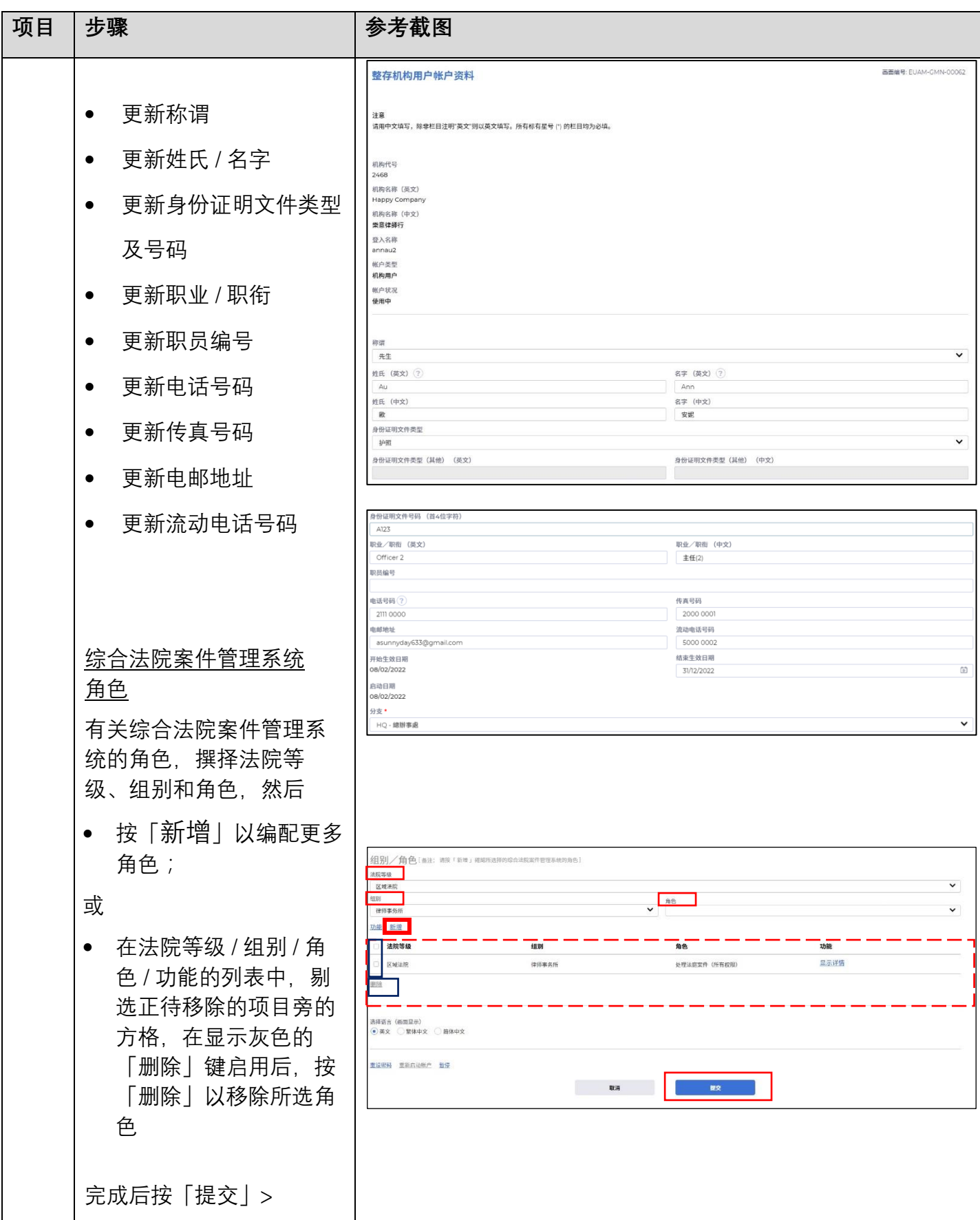

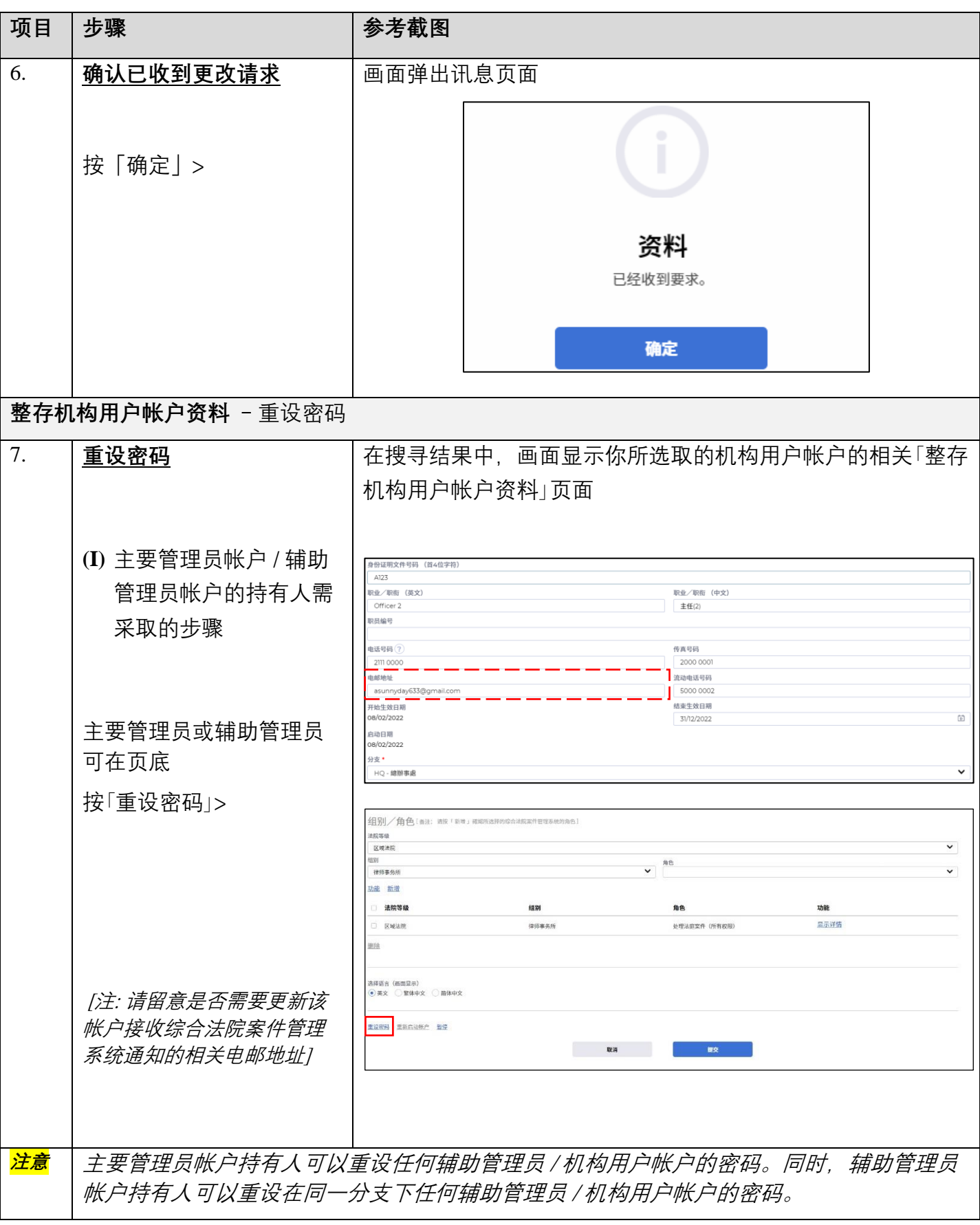

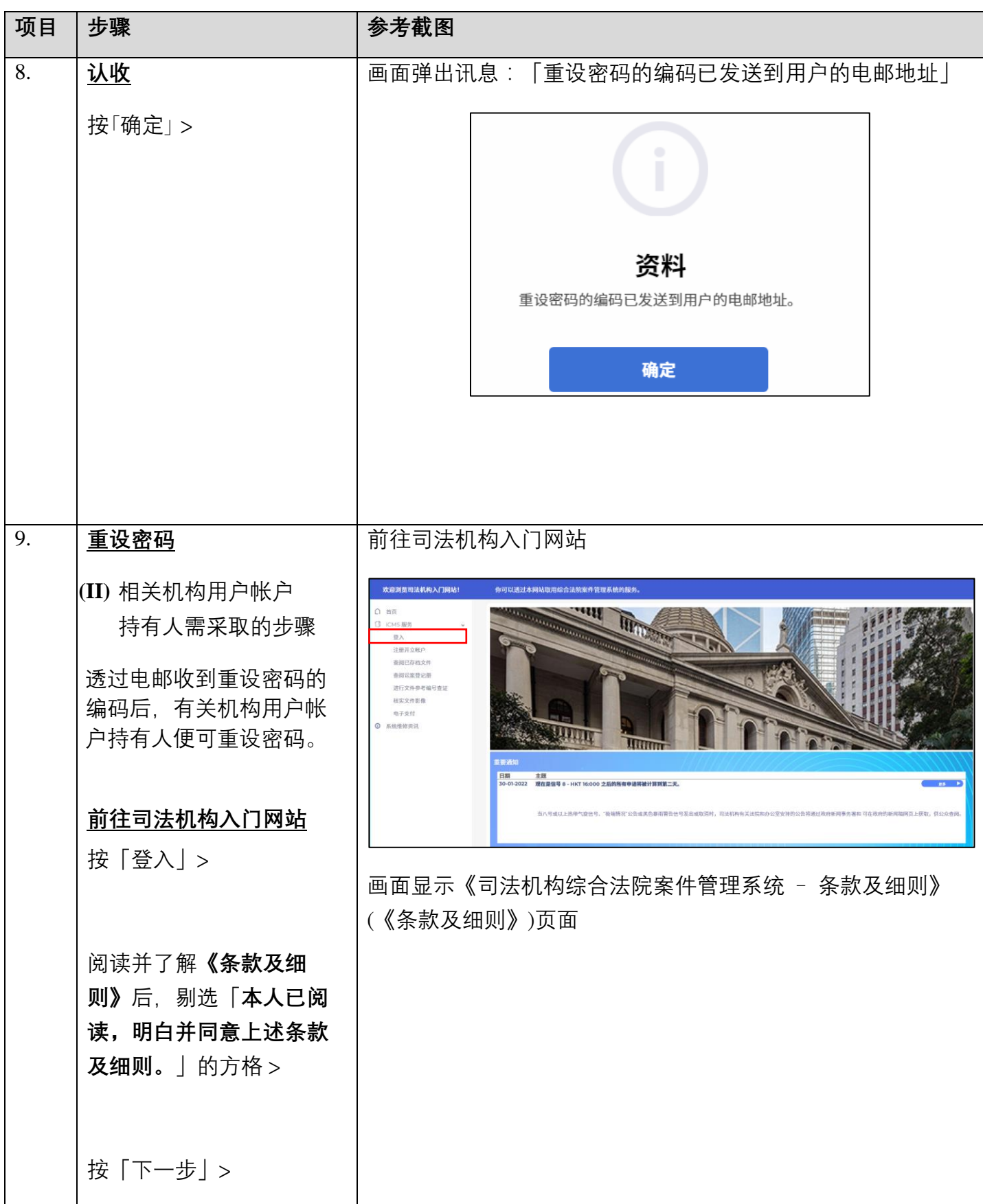

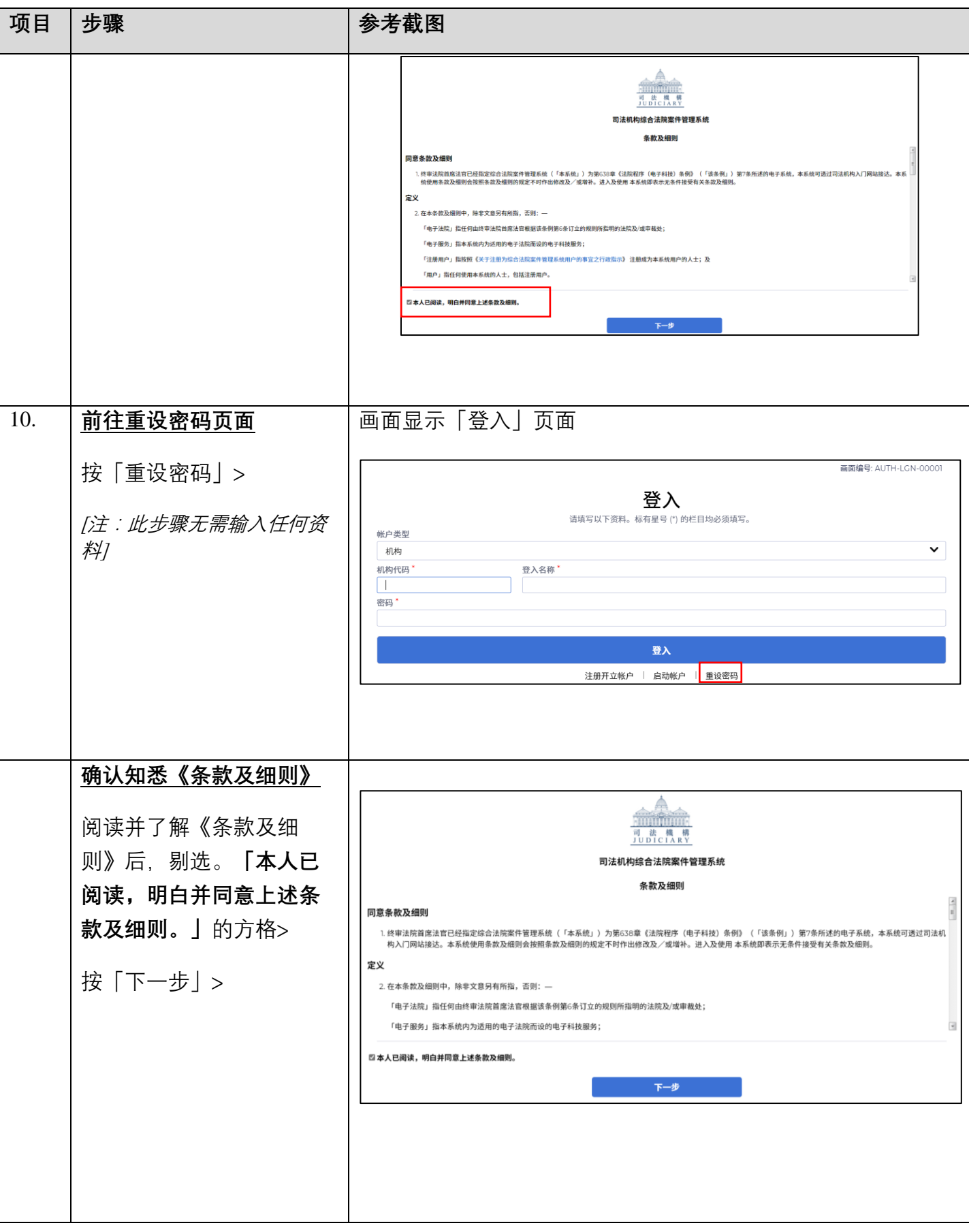

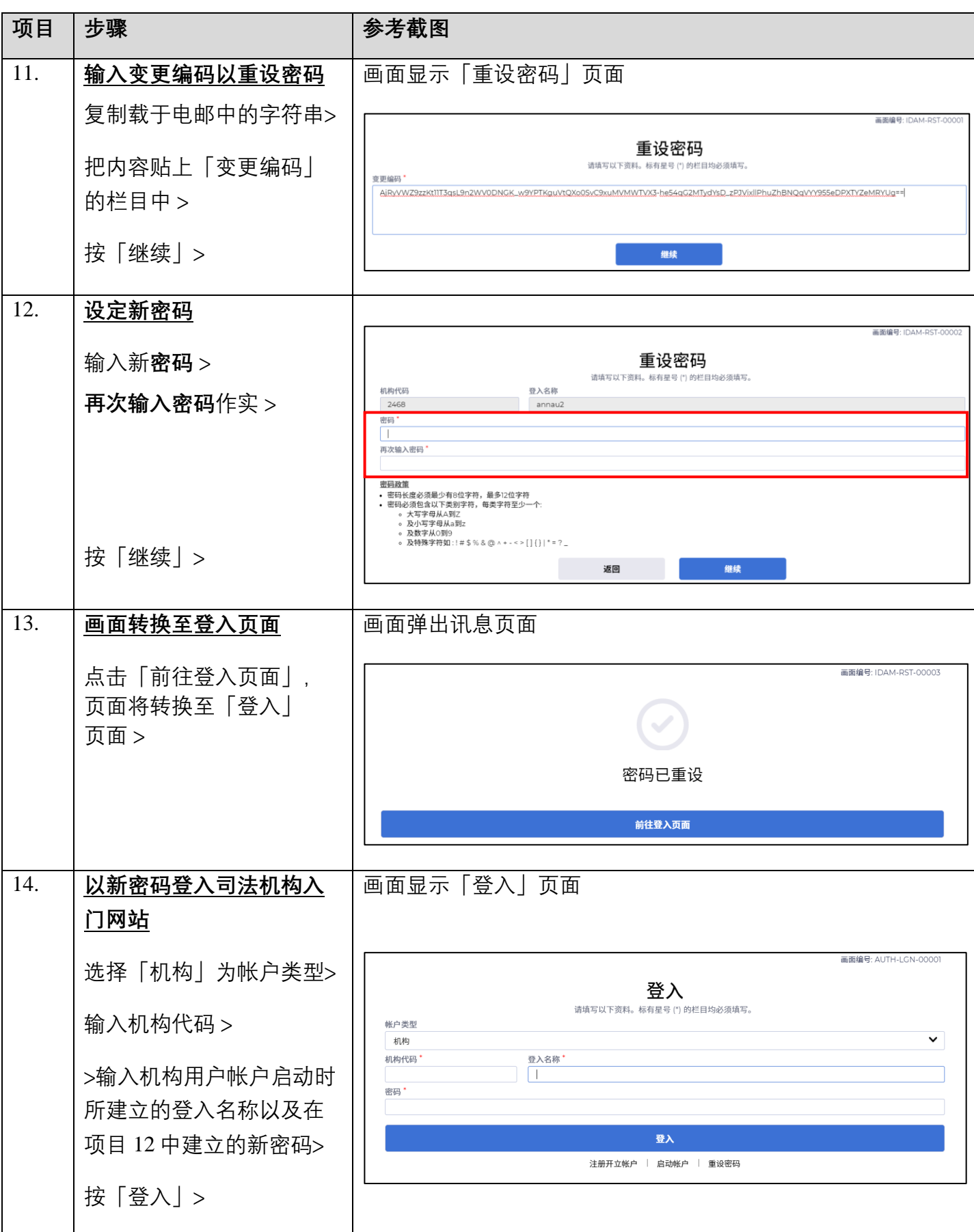

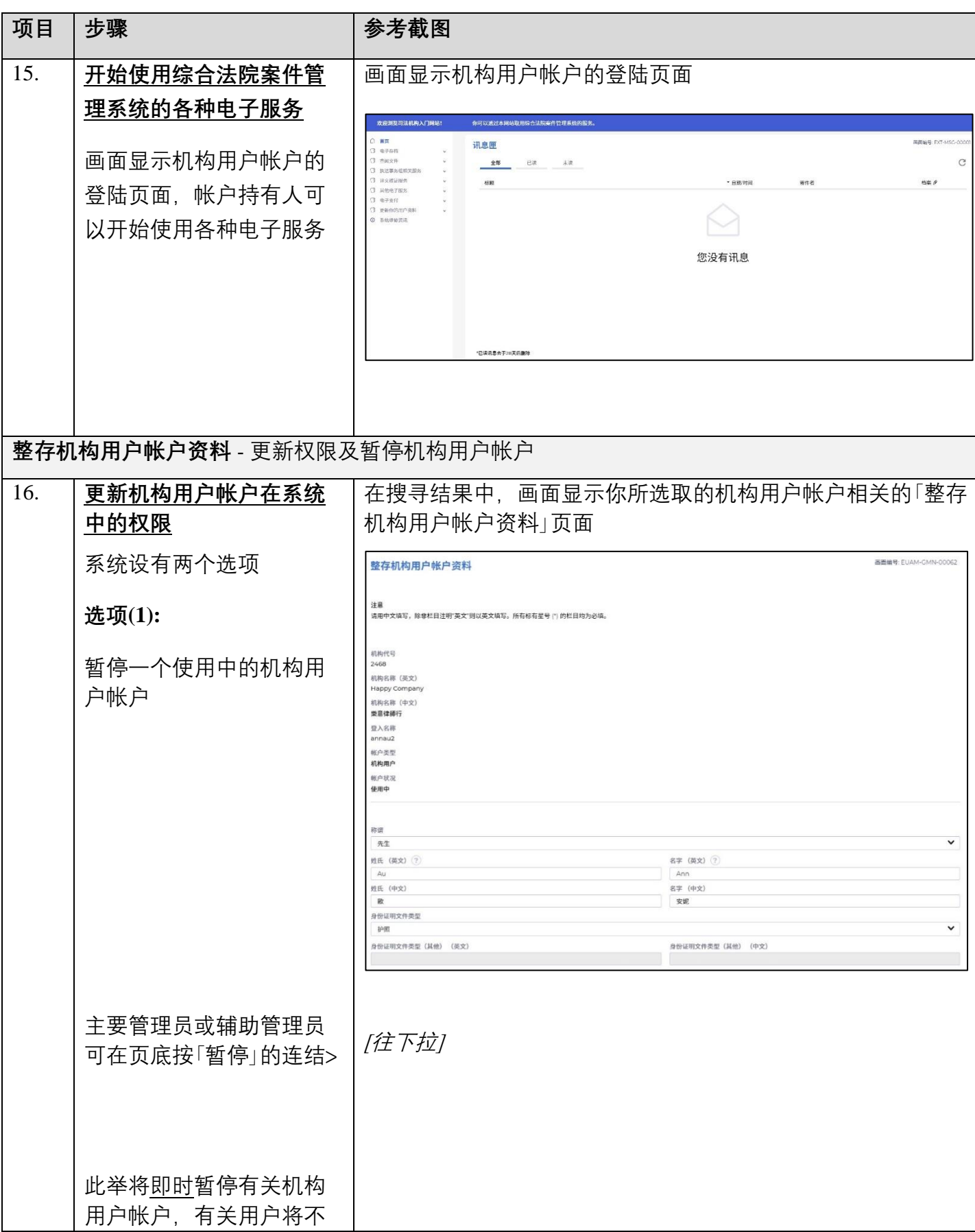

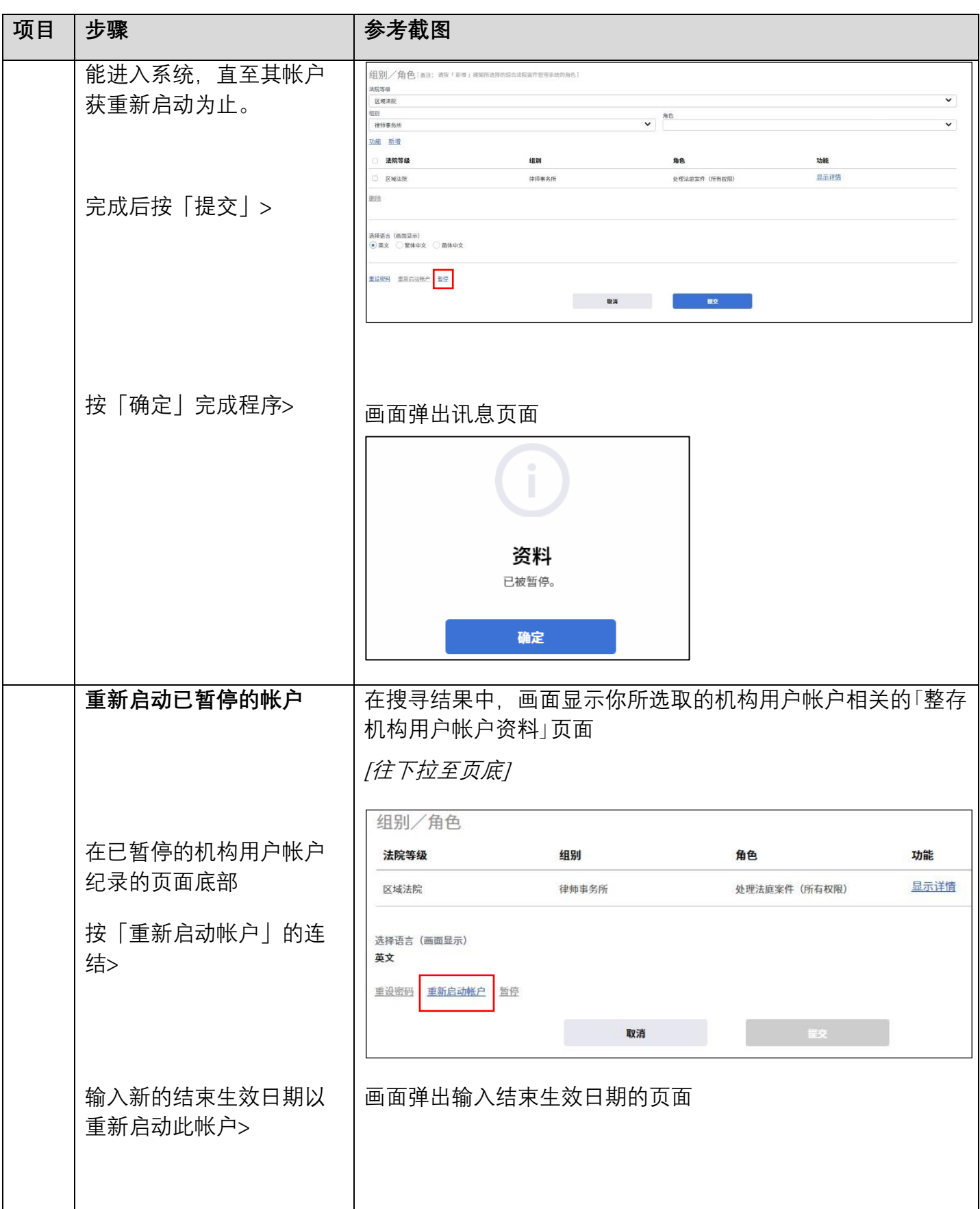

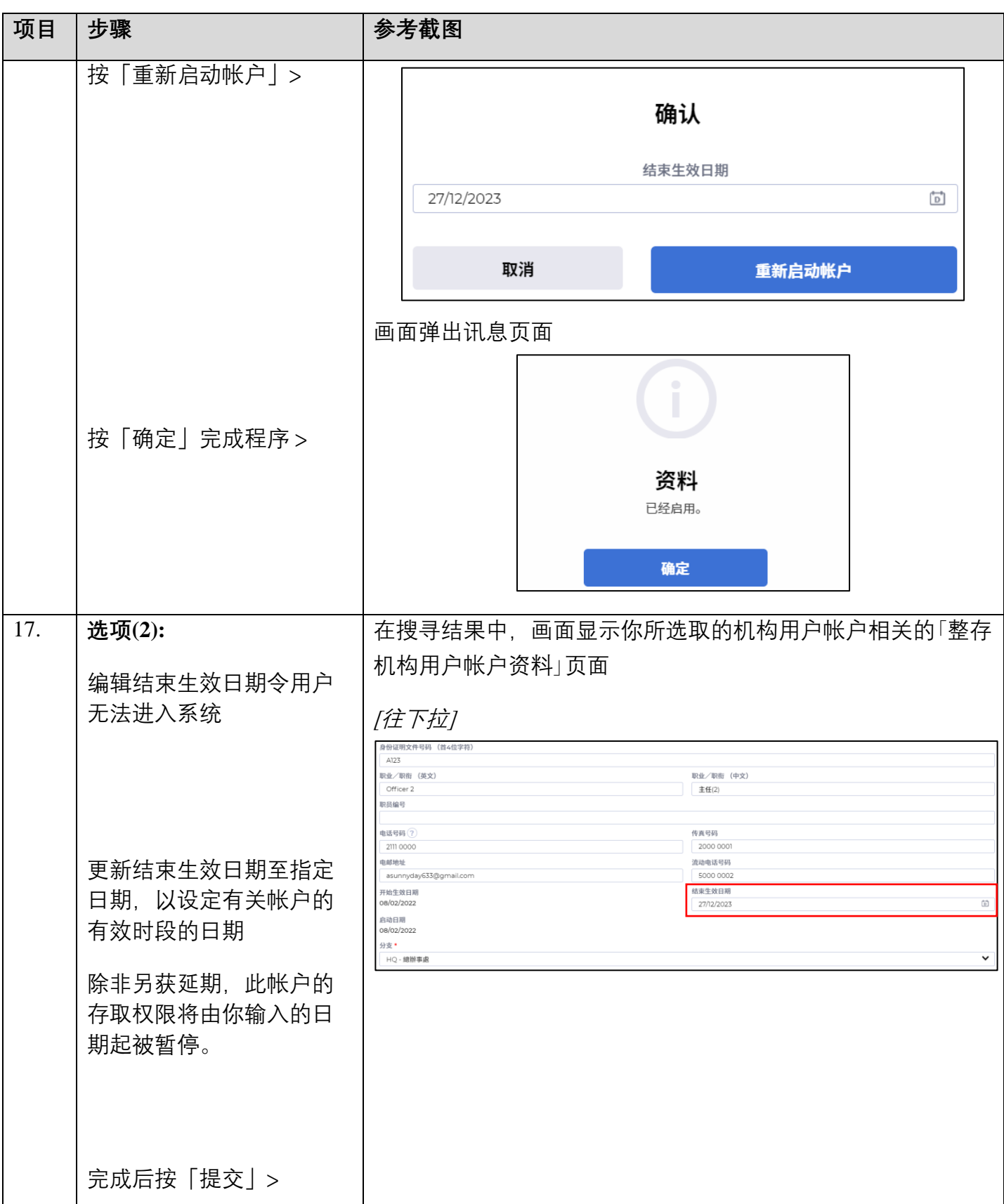

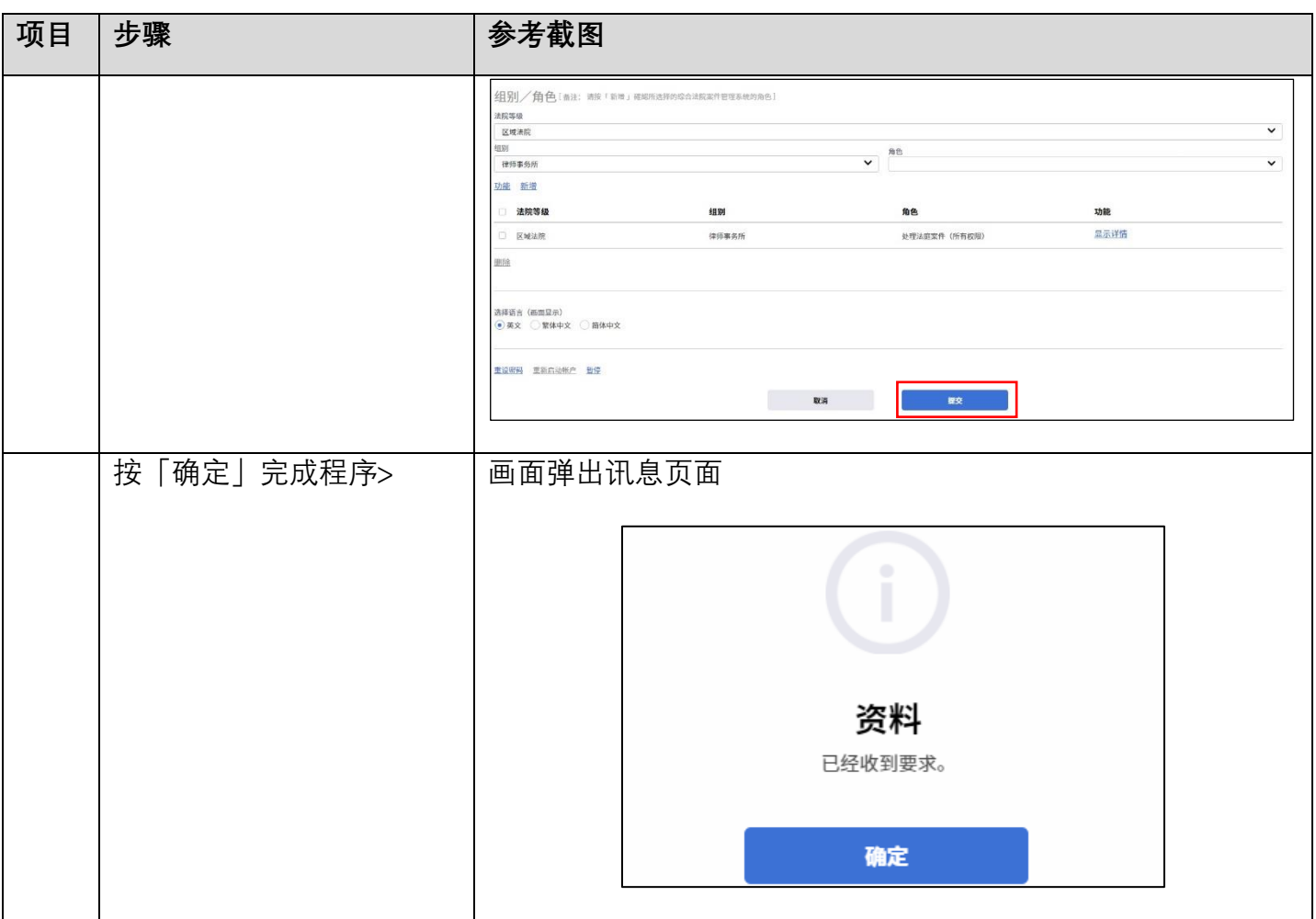